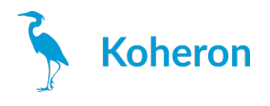

# **CTL100 - User Guide**

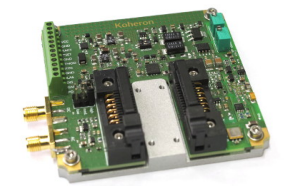

#### **Laser connections**

TheCTL100 is compatible with **Type 2 butterfly** laser diodes. Note that is is **only compatible with floating diodes**, which means that neither the anode nor the cathode should be connected to the case.

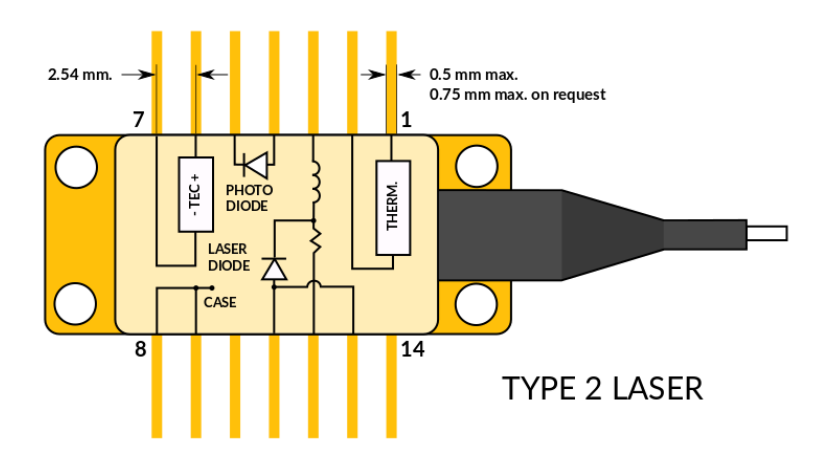

# **Quickstart**

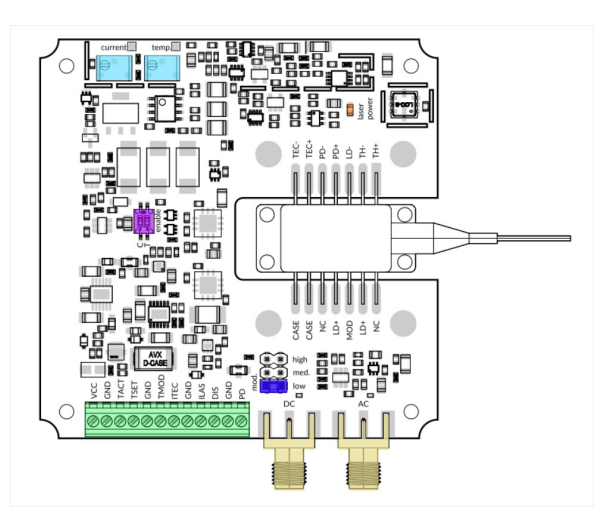

- 1. Make sure the laser current switch (C) and the TEC current switch (T) are set on OFF position.
- 2. Plug the laser diode on the ZIF socket.
- 3. Power the board with 5 V on VCC pin. The power supply must be able to supply at least 2 A.
- 4. Set the current to 0 mA by turning the laser current trimmer counter-clockwise.

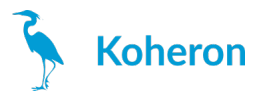

- 5. Adjust the temperature trimmer to get 2.5 V on the TSET pin.
- 6. Turn ON the TEC current switch.
- 7. Check that the voltage between the TSET and TACT pins converges towards zero. The laser temperature is now stabilized at 25 °C.
- 8. Turn ON the laser current switch.
- 9. Turn the laser current trimmer clockwise to reach the desired laser current.

## **Enable switch (purple)**

- 1 ON: Enable laser current.
- 2 ON: Enable TEC current. **Turn off the power supply before changing this switch**.

#### **Terminal block connections**

- **VCC**: Connect this pin to a 5V power supply (2 A minimum). The high power supply rejection ofthe current driver allows the use of a switched power supply with minor degradation of the noise performance. At a laser current of 400 mA, the CTL100 draws 510 mA (TEC current disabled). An eFUSE protects the CTL100 against overvoltage (6.1 V) and overcurrent (2 A).
- **TACT**: Temperature monitoring pin. The thermistor value is given by  $R_{\text{th}}$  = 10 kΩ \* (10.5 V - V<sub>TACT</sub>) / (5.5 V + V<sub>TACT</sub>). The output is current-limited with a 1 k $\Omega$  resistor.

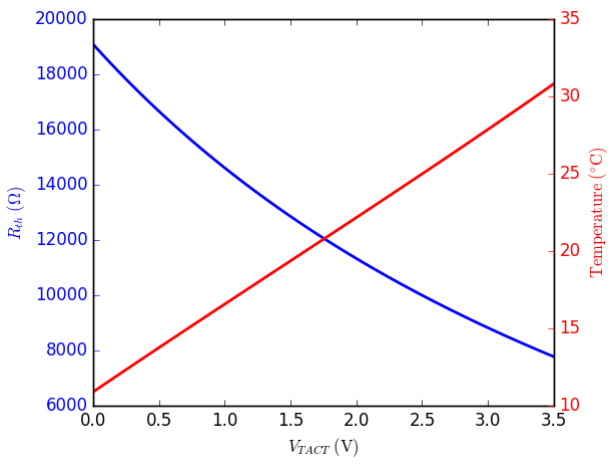

**TSET**: Temperature setpoint monitoring pin.  $V_{TSET} = V_{TREF} + (1/10)^* V_{TMOD}$ 

where V<sub>TREF</sub> is the voltage generated by the temperature trimming potentiometer. The voltage V<sub>TREF</sub> can be tuned between 0 and 2.5 V and can be measured at test point TP2.  $V_{TMOD}$  is the voltage applied at the TMOD pin. The PID controller tries to make the voltage V $_{\sf TACT}$  equal to the setpoint V $_{\sf TSET}$ . The pin output impedance is 1 kΩ.

- **ITEC:** TEC current monitoring pin. The TEC current  $I_{TFC}$  is given by  $I_{TEC}$  = 1 A/V  $*(V_{ITEC} - 2.5 V)$ where V<sub>ITEC</sub> is the voltage measured at the ITEC pin. The pin output impedance is 1 kΩ.
- **TMOD**: Temperature modulation pin. Apply a voltage between -3 V and +3V at this pin to control the temperature setpoint externally (see description of the TSET pin).
- **ILAS**: Laser current monitoring pin. The laser current  $I_{\mathsf{LAS}}$  is given by l<sub>LAS</sub> = 100 mA/V  $^*$  V<sub>ILAS</sub>, where V<sub>ILAS</sub> is the voltage measured at the ILAS pin. The pin output impedance is 1

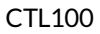

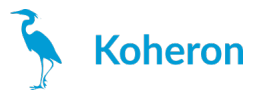

kΩ.

- **DIS**: ~~Laser disable.Apply a voltage between 2 V and 5 V to disable the laser current.~~ Leave this pin floating.
- **PD**: Output ofthe transimpedance amplifier that monitors the laser power. This output has 3.9 V/mA gain, a bandwidth from DC to 50 MHz, and is terminated with a 50  $\Omega$  resistor. The actual laser power depends on the photodiode integrated in the laser and should be calibrated by the user. The laser power LED brightness is proportionnal to  $V_{PD}$ .

## **Modulation inputs**

TheCTL100 has two current modulation inputs available on SMA connectors:

- **DC modulation input**for modulation between DC and 10 MHz. Modulation range is ±1 V.A jumper allows to choose between 3 modulation gains (2 mA/V, 20 mA/V or 200 mA/V).
- **AC modulation input**for modulation above 3 MHz. Modulation gain is 20 mA/V.

#### **Thermal considerations**

The temperature controller dissipates a power equal to  $(5 V - \lvert V_{TEC} \rvert)^* I_{TEC}$ . For reliable operation, do not dissipate more than 2.5 W in the temperature controller (derate 400mW per 10 °C above 30 °C). The power dissipation can be a problem for lasers with low resistance Peltier element (e.g. 400 mV at 1A).

#### **Extended temperature option**

TheCTL100 is also available with an extended temperature range option (7-38 °C instead of 12-25 °C). In this case, the thermistor value is given by R<sub>th</sub> = 10 kΩ \* (8.5 V - V<sub>TACT</sub>) / (3.5 V + V<sub>TACT</sub>).

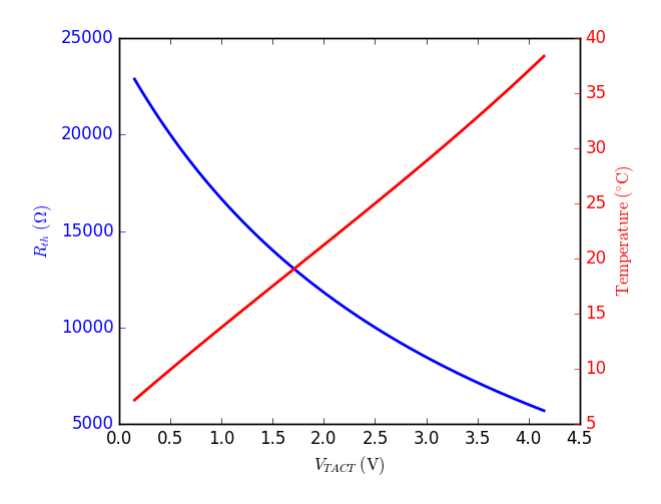

The gain at the TMOD pin is also increased:  $V_{TSET} = V_{TREF} + (1/3)^* V_{TMON}$